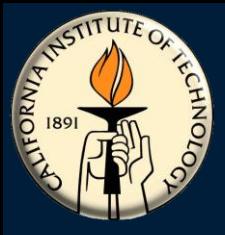

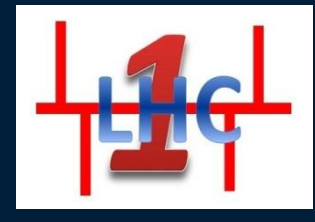

# **Routing in LHCONE**

**Sándor Rózsa Network Engineer California Institute of Technology Summer 2011 Joint Techs – Fairbanks, AK**

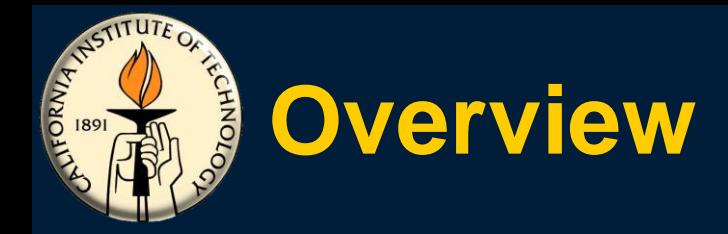

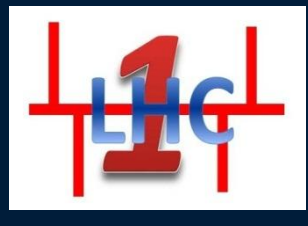

**What is LHCONE LHCONE services LHCONE multipoint service Pilot topology Route servers Redundancy Routing policies Configuration details for the participant (connector) routers L2 Security Summary & Conclusions**

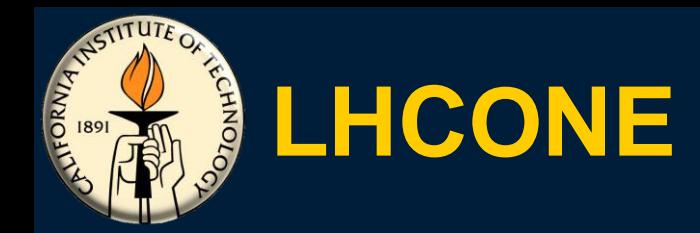

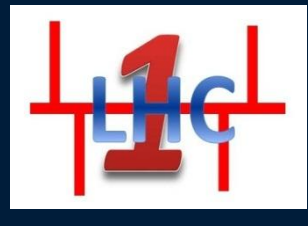

#### **LHC Open Network Environment**

**Provides interconnection between LHC T1/T2/T3 sites**

**Provides secure environment for high volume LHC T1-T2, T2-T2 and T2-T3 data transport**

**LHCONE is not intended to replace LHCOPN but rather to complement it There were several workshops/meetings with focus on LHCONE** 

**June 2010 – Transatlantic Networking for LHC Workshop at CERN**

**January 2011 - LHCT2's Technical Meeting at CERN February 2011 – LHCT2's Technical Meeting and LHCOPN meeting in Lyon June 2011 – LHCONE and LHCOPN joint meeting - Washington Architecture document Was adopted in March 2011**

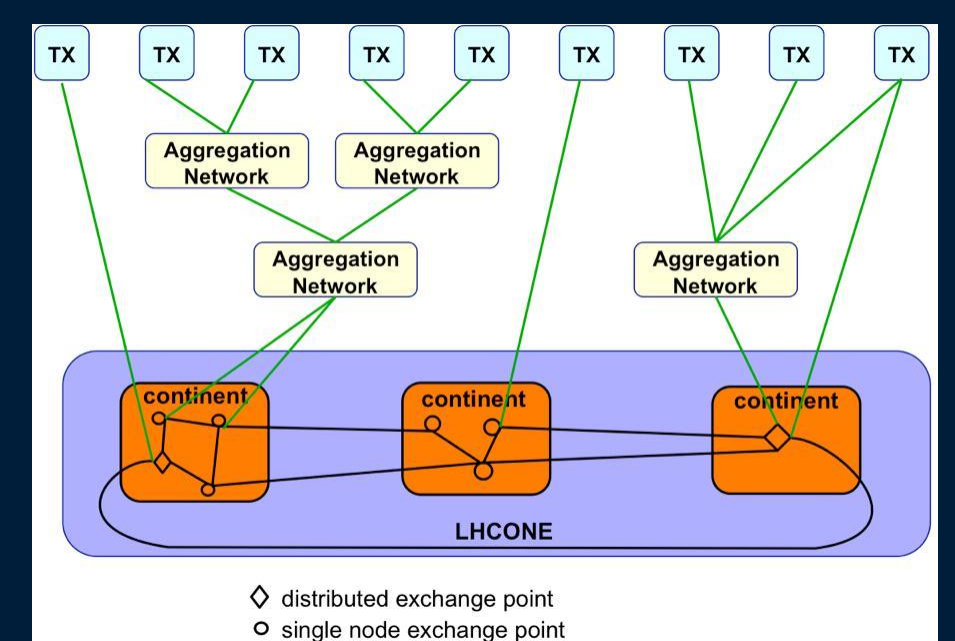

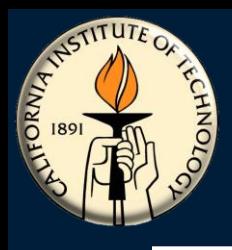

## **LHCONE services**

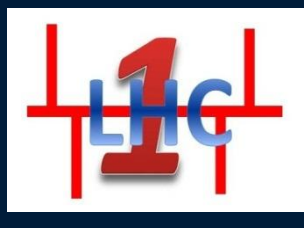

### **LHCONE - 4 Services**

**Static lightpath (point-to-point) service**

**Dynamic lightpath service**

### **Multipoint service**

Interconnects LHC T1/T2/T3 routers over a shared Layer 2 infrastructure

Using route servers for third party route announcements; facilitates configuration

### **Monitoring service**

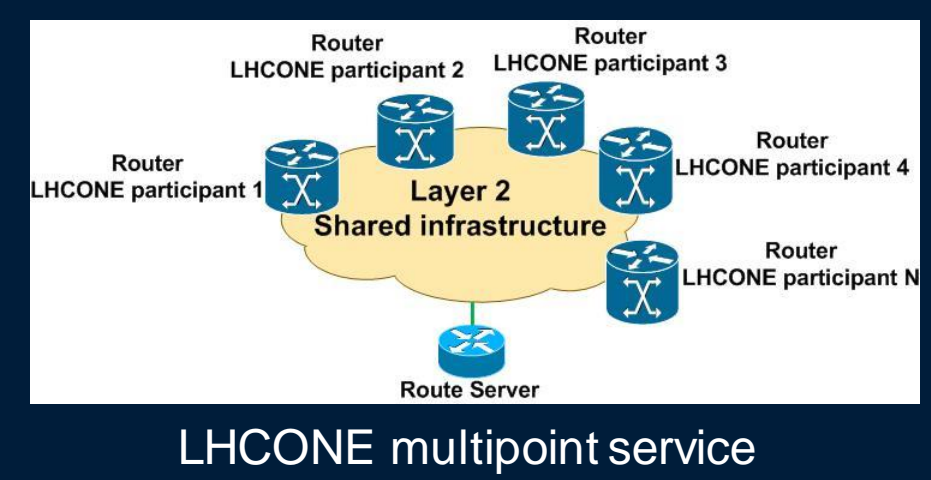

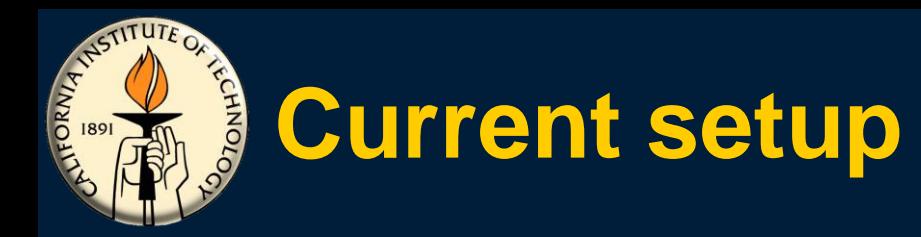

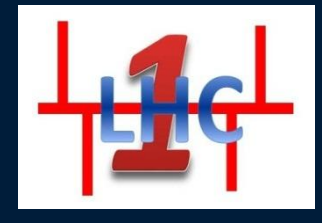

## • **LHCONE pilot today – CERN - Caltech – PIC**

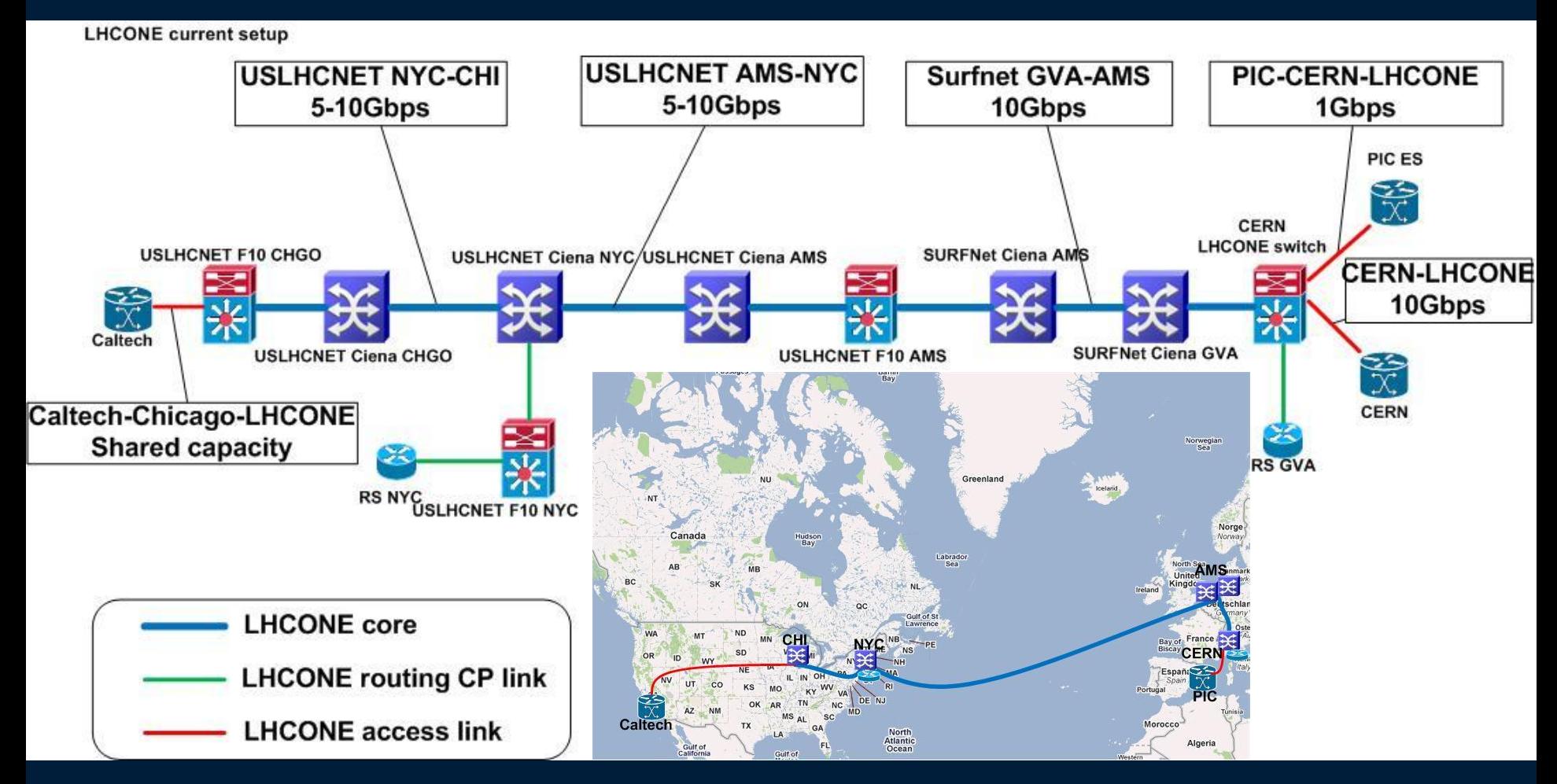

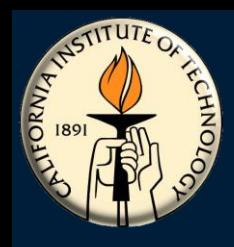

# **LHCONE multipoint service**

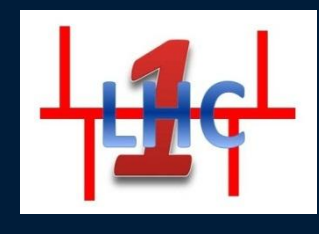

**This is already functional Pilot participants: CERN, Caltech PIC joined in end of June Both IP connectivity options are available IPv4: Currently used by LHC sites IPv6: For future use AS20641 IPv4 prefix: 192.16.156.0/22 IPv6 prefix: 2001:7f8:1c:3000::/64**

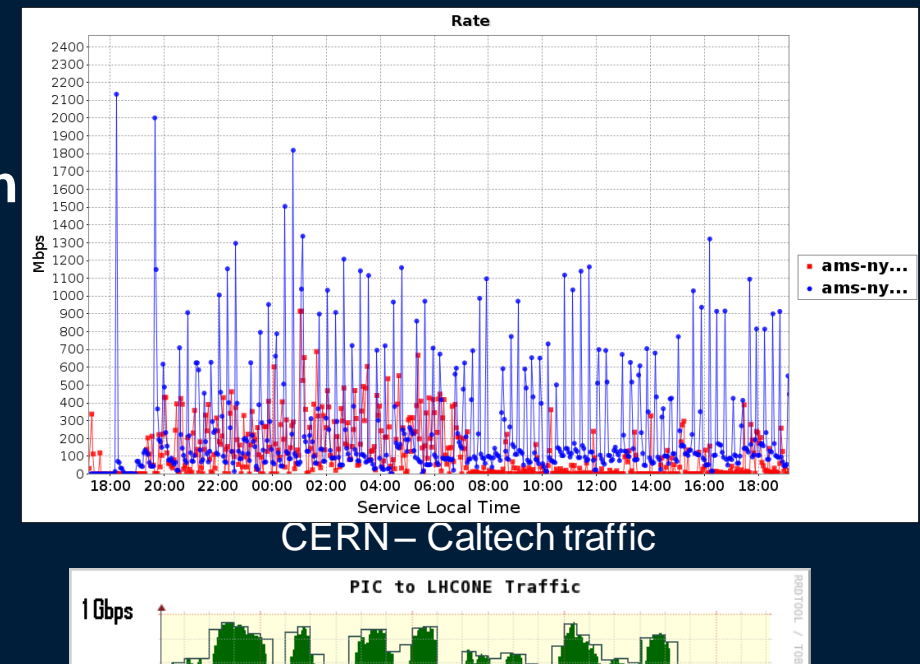

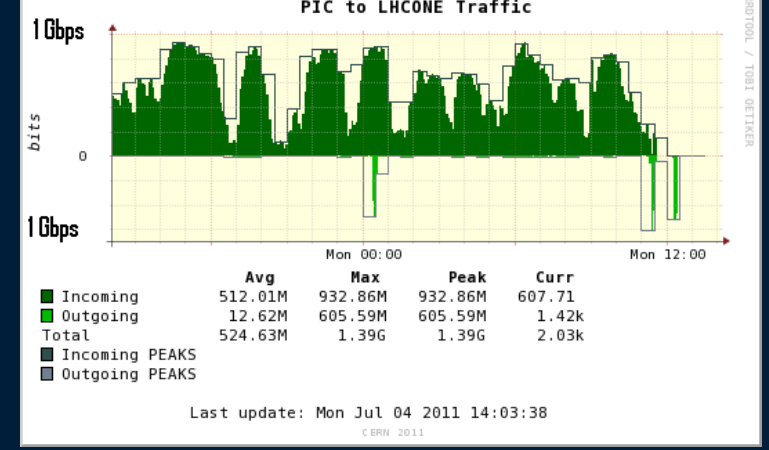

Traffic from/to PIC (plot source CERN)

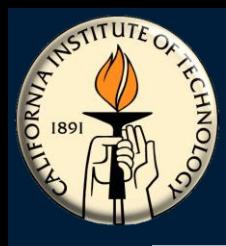

## **Route servers**

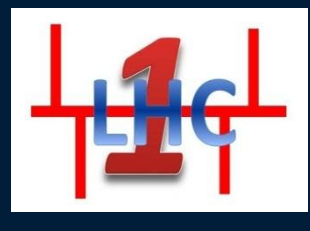

**It's a BGP daemon Peers with the routers of the LHCONE participants Centralized network entity providing all the routes available in the network The RS does not appear as next-hop for the clients User traffic stream does not pass through the route server Control plane entity We tested route servers on the following software/hardware platforms OpenBGPd BIRD Force10**

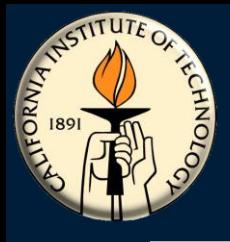

## **OpenBGPd**

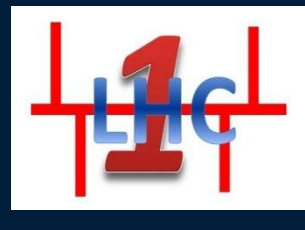

### **Installation** OpenBSD – [www.openbsd.org](http://www.openbsd.org/) OpenBGPd – [www.openbgpd.org](http://www.openbgpd.org/) **Features** Easy to install **Stable Multi Threaded** Single config file for BGP IPv4 and IPv6 **Drawbacks** Extra element in the network **Evaluation results It** is able to handle the full

IPv4/IPv6 routing tables It was installed on the 31<sup>st</sup> of March 2011. It is stable since then.

```
group "RSv4" {
```
}

}

```
announce all
set nexthop no-modify
neighbor $PEERCernV4 {
    descr "CERN peering"
    remote-as $ASCern
    tcp md5sig password md5psswd
}
neighbor $PEERUltralightV4 {
    descr "Ultralight peering"
```

```
remote-as $ASUltralight
        tcp md5sig password md5psswd
neighbor $PEERUslhcnetv4
```

```
descr "USLHCNET peering"
    remote-as $ASUslhcnet
    tcp md5sig password md5psswd
}
```
### IPv4 IPv6

```
group "RSv6" {
    announce all
    set nexthop no-modify
    neighbor $PEERCernV6 {
         descr "CERN peering-IPv6"
         remote-as $ASCern
         tcp md5sig password 
      md5psswd
     }
```

```
neighbor $PEERUltralightV6 {
     descr "Ultralight peering-IPv6"
    remote-as $ASUltralight
    tcp md5sig password 
 md5psswd
```

```
}
neighbor $PEERUslhcnetv6 {
         descr "USLHCNET peering-
     IPv6"
         remote-as $ASUslhcnet
         tcp md5sig password 
     md5psswd
```
}

}

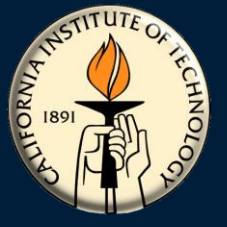

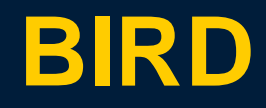

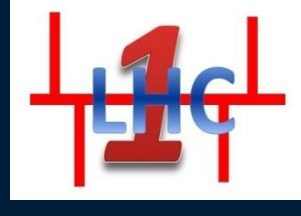

#### **Installation**

On Debian VM installed from the BIRD repository with the command apt-get VM 1024MB of RAM, 1 virtual processor Separate daemons/config files for IPv4 and IPv6 BGP

http://bird.network.cz/

#### **Features**

Easy to install **Stable** 

#### **Drawbacks**

Extra element in the network Single threaded

#### **Evaluation results**

It is able to handle the full IPv4/IPv6 routing tables It was installed on the 1<sup>st</sup> of June 2011. It is stable since then.

#### $IPv4$  IPv6

**protocol bgp CERN { description "CERN v4 peering"; local as 20641; neighbor 192.16.156.10 as 513; rs client; hold time 240; startup hold time 240; connect retry time 120; keepalive time 80; start delay time 5; error wait time 60, 300; error forget time 300; path metric 1; default bgp\_med 0; default bgp\_local\_pref 0; password "MD5Password"; export all; }**

**protocol bgp CERN6{ description "CERN v6 peering"; local as 20641; neighbor 2001:7f8:1c:3000::513:1 as 513; rs client; hold time 240; startup hold time 240; connect retry time 120; keepalive time 80; start delay time 5; error wait time 60, 300; error forget time 300; path metric 1; default bgp\_med 0; default bgp\_local\_pref 0; source address 2001:7f8:1c:3000:0:2:641:2; password "MD5Password"; export all;**

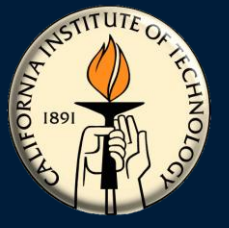

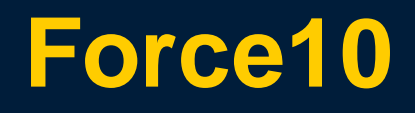

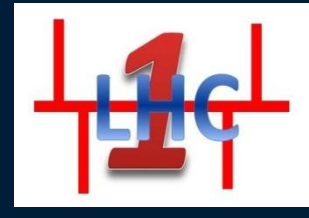

#### **Force10 E600 switch/router**

E600 Terrascale

FTOS version: 8.3.2.0

The functionality has been achieved by manipulating the community and next-hop attributes for each LHCONE client

#### **Features**

Existing infrastructure can be used No extra elements in the network

#### **Drawbacks**

The AS number of the RS stays in the AS path - does not provide all the route server functionalities

### E600 config

**neighbor 192.16.156.10 remote-as 513 neighbor 192.16.156.10 description LHCONE-F10-RS neighbor 192.16.156.10 route-map AS513-IN in neighbor 192.16.156.10 route-map LHCONE-RS-OUT out neighbor 192.16.156.10 ebgp-multihop 255 neighbor 192.16.156.10 maximum-prefix 100 neighbor 192.16.156.10 soft-reconfiguration inbound neighbor 192.16.156.10 no shutdown neighbor 192.16.157.11 remote-as 32361 neighbor 192.16.157.11 description LHCONE-F10-RS neighbor 192.16.157.11 route-map AS32361-IN in neighbor 192.16.157.11 route-map LHCONE-RS-OUT out neighbor 192.16.157.11 ebgp-multihop 255 neighbor 192.16.157.11 maximum-prefix 100 neighbor 192.16.157.11 soft-reconfiguration inbound neighbor 192.16.157.11 no shutdown route-map AS513-IN permit 5 set community 513:20641 route-map AS32361-IN permit 5 set community 32361:20641 route-map LHCONE-RS-OUT permit 10 match community comm-caltech-lhcone set next-hop 192.16.157.11 route-map LHCONE-RS-OUT permit 10 match community comm-cern-lhcone set next-hop 192.16.156.10**

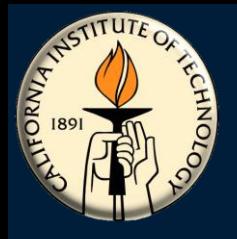

## **RS conclusions**

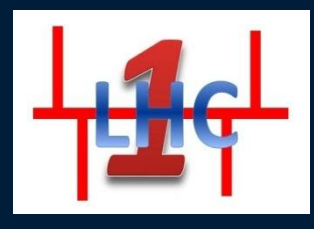

**OpenBGPd and BIRD provide all the necessary features Force10 - Does not provide all the route server functionalities** The AS number of the RS stays in the AS path **Our choice would be BIRD** Can be easily installed on XEN virtualized servers

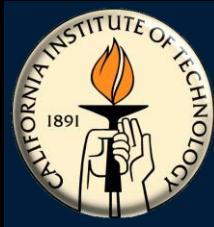

## **Redundancy in LHCONE multipoint service**

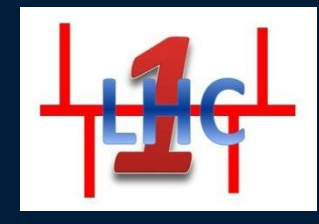

## **The following issues should be addressed by redundancy**

### **Participant's link failure**

Participant can use multiple links to the LHCONE core

### **Route server failure**

Participants peer with multiple route servers

Multiple route servers address this issue

### **Inter-regional link failure**

Multiple regional inter-regional links

No STP

LAG can be used

Currently Layer 1 protection provided by USLHCNET

We foresee Layer2 multipath (SPB, TRILL) once it is standardized and available

If all the links fail between two regions

LHCONE can be partially functional due to multiple geographically dispersed route servers

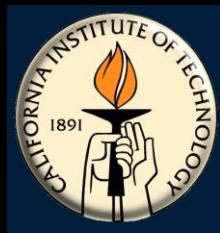

## **Redundancy Route server failure**

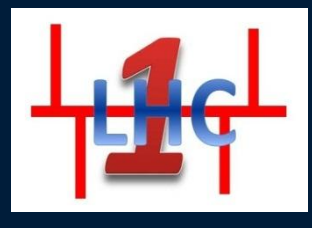

## **Components might fail**

### **All the route servers provide the same routing information LHCONE participant's perspective**

Participant's router peers with all available route servers Participant's router receives the same prefixes from all the route servers If one RS fails the participant will have access to the routing prefixes via an alternate RS.

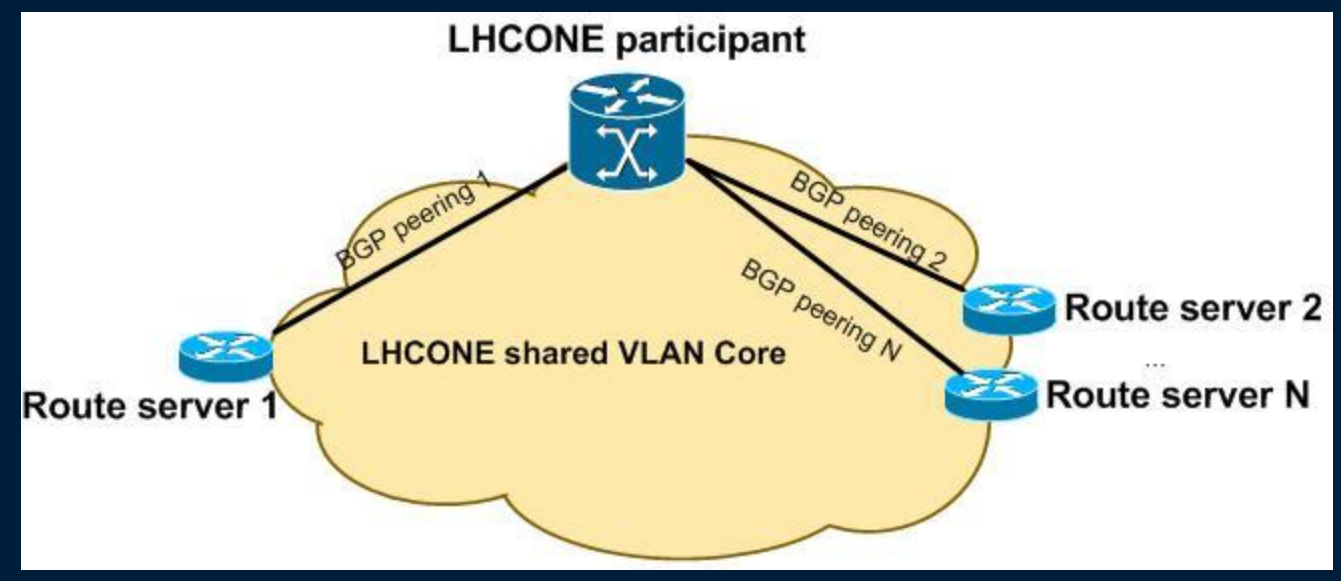

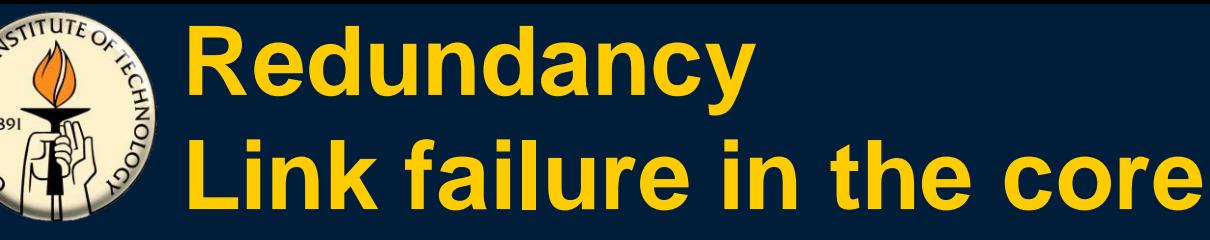

FORWIA

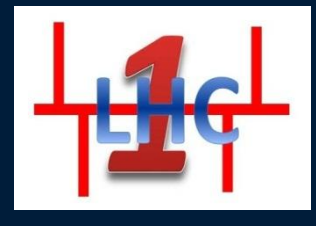

**Major (E.g. Transatlantic) outage – loss of connectivity between regions**

**Due to the geographically dispersed route servers the network will be partially functional**

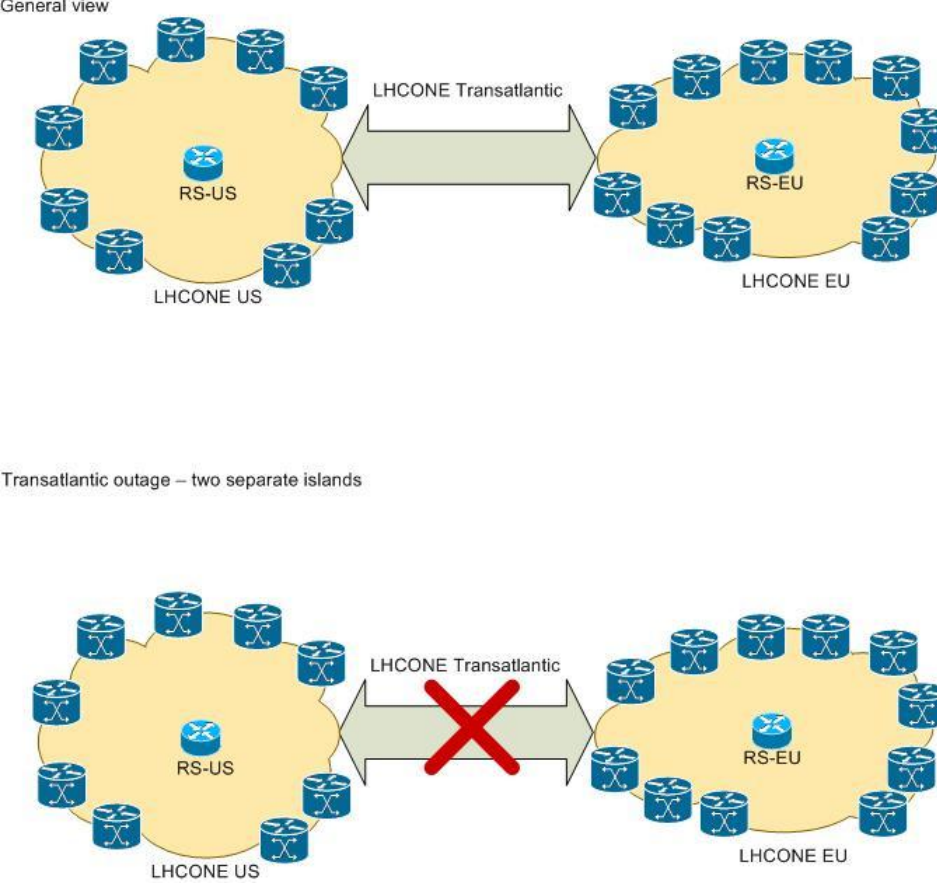

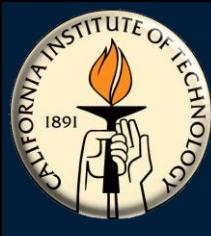

## **Routing policies**

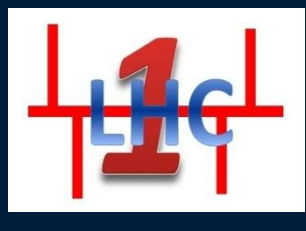

## **General policy**

**Participants announce all (and only) their LHC related prefixes. Currently there is no restriction on the prefix length. Participants will receive the whole (and only) LHCONE routing table from the route servers.**

### **How should this be configured on the participant routers? We have tested several routing platforms – config details are publicly available on the www.lhcone.net**

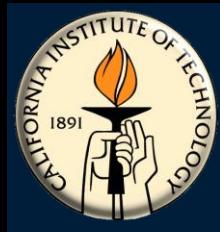

## **LHCONE participant configuration details - Brocade**

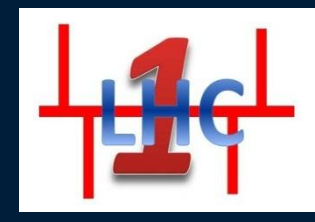

**Thanks to CERN for sharing this config with us**

**router bgp local-as 513 neighbor 192.16.156.1 remote-as 20641 neighbor 192.16.156.1 description "----> LHCONE Route Server EU" neighbor 192.16.156.1 ebgp-multihop 255 neighbor 192.16.156.1 password MD5PASSWORD neighbor 192.16.156.1 soft-reconfiguration inbound neighbor 2001:7f8:1c:3000:0:2:641:1 remote-as 20641 neighbor 2001:7f8:1c:3000:0:2:641:1 description "----> LHCONE Route Server EU" neighbor 2001:7f8:1c:3000:0:2:641:1 ebgpmultihop 255 neighbor 2001:7f8:1c:3000:0:2:641:1 password MD5PASSWORD address-family ipv4 unicast**

**neighbor 192.16.156.1 maximum-prefix 100 neighbor 192.16.156.1 route-map in LHCONE-IN neighbor 192.16.156.1 route-map out LHCONE-OUT neighbor 192.16.156.1 send-community no neighbor 2001:7f8:1c:3000:0:2:641:1 activate exit-address-family**

**address-family ipv6 unicast neighbor 2001:7f8:1c:3000:0:2:641:1 activate neighbor 2001:7f8:1c:3000:0:2:641:1 maximumprefix 100 neighbor 2001:7f8:1c:3000:0:2:641:1 route-map in LHCONE-IN neighbor 2001:7f8:1c:3000:0:2:641:1 route-map out LHCONE-OUT neighbor 2001:7f8:1c:3000:0:2:641:1 sendcommunity exit-address-family !**

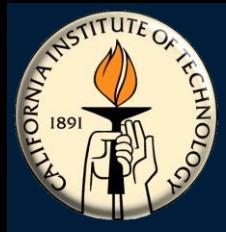

## **LHCONE participant configuration details – Cisco**

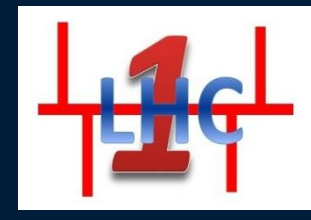

#### **no bgp enforce-first-as**

**neighbor 192.16.156.1 remote-as 20641**

**neighbor 192.16.156.1 description ---> LHCONE RS EU<---**

**neighbor 192.16.156.1 shutdown**

#### **neighbor 192.16.156.1 ebgp-multihop 255**

**neighbor 192.16.156.1 password 7 MD5Password neighbor 192.16.156.1 update-source Vlan3000 neighbor 192.16.156.1 version 4**

```
neighbor 2001:7F8:1C:3000:0:2:641:1 remote-as 
    20641
neighbor 2001:7F8:1C:3000:0:2:641:1 description 
    ---> LHCONE-IPv6 RS EU <---
neighbor 2001:7F8:1C:3000:0:2:641:1 shutdown
neighbor 2001:7F8:1C:3000:0:2:641:1 ebgp-
    multihop 255
neighbor 2001:7F8:1C:3000:0:2:641:1 password 7 
    MD5Password
neighbor 2001:7F8:1C:3000:0:2:641:1 update-
    source Vlan3000
neighbor 2001:7F8:1C:3000:0:2:641:1 version 4
```
**address-family ipv4 no neighbor 2001:7F8:1C:3000:0:2:641:1 activate neighbor 192.16.156.1 activate neighbor 192.16.156.1 soft-reconfiguration inbound neighbor 192.16.156.1 route-map LHCONE-IN in**

**neighbor 192.16.156.1 route-map LHCONE-OUT out**

**exit**

```
address-family ipv6
neighbor 2001:7F8:1C:3000:0:2:641:1 activate
neighbor 2001:7F8:1C:3000:0:2:641:1 soft-
    reconfiguration inbound
neighbor 2001:7F8:1C:3000:0:2:641:1 route-map 
    LHCONE-IN in
neighbor 2001:7F8:1C:3000:0:2:641:1 route-map 
    LHCONE-OUT out
```
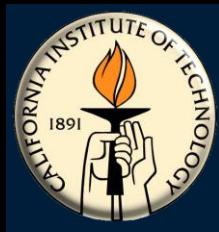

## **LHCONE participant configuration details – Force10**

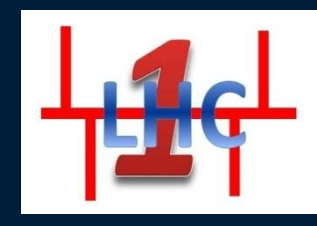

#### **no bgp enforce-first-as**

- **neighbor 192.16.156.1 description ---> LHCONE RS EU <---**
- **neighbor 192.16.156.1 route-map LHCONE-IN in**
- **neighbor 192.16.156.1 route-map LHCONE-OUT out**

#### **neighbor 192.16.156.1 ebgp-multihop 255**

- **neighbor 192.16.156.1 maximum-prefix 100**
- **neighbor 192.16.156.1 send-community**
- **neighbor 192.16.156.1 password 7 MD5Password**
- **neighbor 192.16.156.1 soft-reconfiguration inbound**
- **neighbor 192.16.156.1 no shutdown**
- **neighbor 2001:7f8:1c:3000:0:2:641:1 remote-as 20641**
- **no neighbor 2001:7f8:1c:3000:0:2:641:1 activate neighbor 2001:7f8:1c:3000:0:2:641:1 description ---> LHCONE-IPv6 RS EU<---**

#### **neighbor 2001:7f8:1c:3000:0:2:641:1 ebgpmultihop 255**

**neighbor 2001:7f8:1c:3000:0:2:641:1 sendcommunity neighbor 2001:7f8:1c:3000:0:2:641:1 password 7 MD5Password**

**address-family ipv6 unicast neighbor 2001:7f8:1c:3000:0:2:641:1 activate neighbor 2001:7f8:1c:3000:0:2:641:1 route-map LHCONE-IPV6-IN in neighbor 2001:7f8:1c:3000:0:2:641:1 route-map LHCONE-IPV6-OUT out exit-address-family**

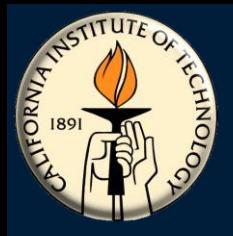

## **Layer 2 Security**

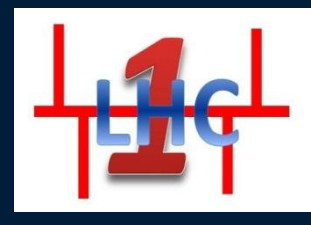

#### **Layer 2 security threats**

**Broadcast storm Broadcast storm protection Layer 2 loops Loop protection Unauthorized devices Only declared MAC addresses allowed**

#### **Currently configured Layer 2 security features**

**Shared VLAN configuration details**

**interface Vlan 3000 mtu 9252**

#### **We also need**

**Max number of allowed MAC addresses should be limited**

**Quarantine VLAN for newcomers**

**Access interface configuration details**

**interface TenGigabitEthernet 0/1 switchport mtu 9252 mac learning-limit 2 station-move storm-control broadcast 1 in storm-control unknown-unicast 1 in**

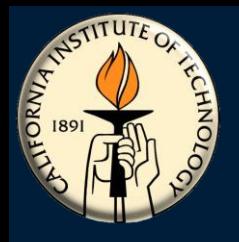

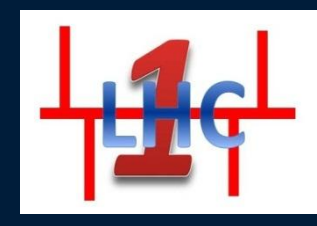

### **LHCONE multipoint service is operational**

There are three pilot participants: CERN, Caltech and PIC Inside the multipoint domain the routing is managed by the route servers Multiple route servers provide redundancy in case of failures Route server failure Major link failure in the core **Several route servers were tested – OpenBGPd, BIRD, Force10 Configuration details were documented and are available for the participants (connectors) Layer 2 security threats were identified – workaround was proposed**

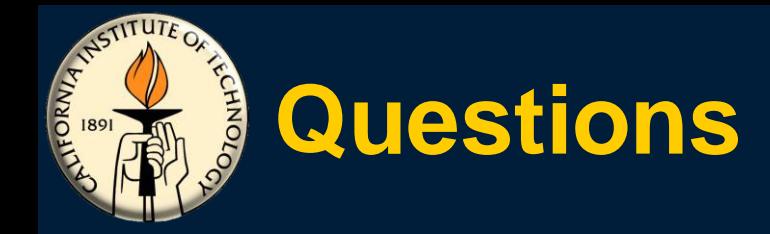

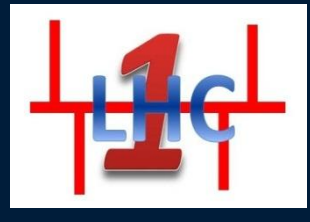

• **www.lhcone.net**